# GyroRotor program : user manual

 ${\tt Jean Fourcade} < {\tt autogire@volucres.fr} >$  ${\tt Jean Fourcade} < {\tt autogire@volucres.fr} >$  ${\tt Jean Fourcade} < {\tt autogire@volucres.fr} >$ 

January 18, 2016

# 1 Introduction

This document is the user manual of the GyroRotor program and will provide you with description of input/output parameters of the software.

The technical documentation can be found in reference [\[1\]](#page-13-0).

GyroRotor is a free Java program to compute aerodynamic characteristics of a rotor in uniform translation and rotation.

To use GyroRotor you have to download it to your computer, unzip the program folder and simply double-click on GyroRotor.jar icon.

You must have a JRE (Java Runtime Environment) installed on your computer to run the software.

The JRE version must be greater than or equal to 7.

### 2 Licence

This software is governed by the CeCILL license under French law and abiding by the rules of distribution of free software. You can use, modify and/ or redistribute the software under the terms of the CeCILL license as circulated by CEA, CNRS and INRIA at the following URL http://www.cecill.info

As a counterpart to the access to the source code and rights to copy, modify and redistribute granted by the license, users are provided only with a limited warranty and the software's author, the holder of the economic rights, and the successive licensors have only limited liability.

In this respect, the user's attention is drawn to the risks associated with loading, using, modifying and/or developing or reproducing the software by the user in light of its specific status of free software, that may mean that it is complicated to manipulate, and that also therefore means that it is reserved for developers and experienced professionals having in-depth computer and aerodynamic knowledge. Users are therefore encouraged to load and test the software's suitability as regards their requirements in conditions enabling the security of their systems and/or data to be ensured and, more generally, to use and operate it in the same conditions as regards security.

The fact that you are presently reading this means that you have had knowledge of the CeCILL license and that you accept its terms

### 3 General discription

Gyrotor program computes the forces, rotor torque, flapping coefficients and Fourier coefficient of the blade twist up to second order.

Gyrotor program can be used in two different modes:

- Autogyro mode where the steady state autorotative rotor speed is computed ;
- Helicopter mode where rotor speed is entered by the user.

The program has two menus :

- The "GyroRotor" menu which describes the user license and defines the system unit used for inputs and outputs data (Metric or British) ;
- The "File" menu that allows the user to read and write input parameters into text files.

Text files includes all data of the rotor and stores the unit system which was used during simulation.

There are for panels to operate the GyroRotor program. Theses panels are

:

- The "Data" panel that contains the physical characteristics of the rotor as well as atmosphere and induced velocity models ;
- The "Simulation" panel that includes the flight parameters and computation results ;
- The "Derivatives" panel that includes all rotor characteristics derivative with respect to no-feathering plane frame and fuselage frame;
- The "Aoa distribution" panel that shows the blade angle of attack angle distribution all over the rotor disc.

Figure [1](#page-3-0) shows forces and axes of the rotor frame.  $\vec{Y}_S$  and  $\vec{X}_S$  define the no-feathering plane,  $\vec{Y}_S$  pointing forward and  $\vec{X}_S$  pointing sideway to starboard so that  $\vec{Z}_S$  is pointing upwards. Rotor forces are the thrust T along  $\vec{Z}_S$ , H pointing rearward along  $\vec{Y}_S$  and Y pointing along  $\vec{X}_S$ .

Aircraft velocity  $\vec{U}$  is supposed to be in the  $\vec{Y}_S$ ,  $\vec{Z}_S$  plane. Incidence with respect to plane of no-feathering is denote  $\alpha_{S}$ .  $\vec{L}$  is the rotor lift (perpendicular to aircraft velocity) and  $\vec{D}$  the rotor drag.

 $\vec{X}_F$  lies to the body-fixed coordinate system pointing forward.  $\vec{Y}_F$  and  $\vec{Z}_F$  (not represented on figure [1\)](#page-3-0) complete the body-fixed coordinate system pointing respectively to starboard and downward. Finally  $\alpha_F$  is the incidence of the fuselage.

When viewed from above, the rotor blades are supposed to spin counterclockwise so that starboard side is the advancing region and the port side is the retreating region.

### 4 Data panel

The data panel is shown figure [3.](#page-5-0) Values are for the Kelett KD-1 autogiro.

#### 4.1 Atmosphere

Defines the atmosphere in order to calculate its density. Two model are available:

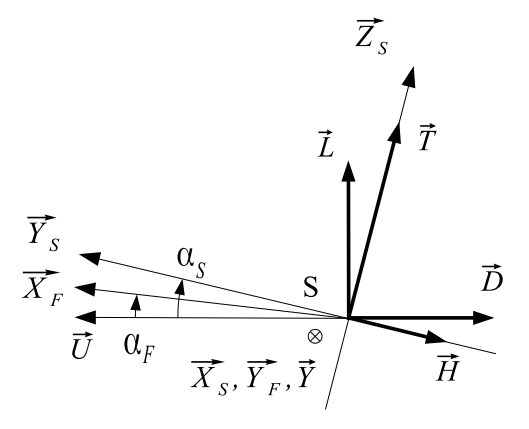

<span id="page-3-0"></span>Figure 1: Forces and rotor axes

- Standard atmosphere : this is the standard U.S. 76 where user have to enter altitude where the rotor is operated and temperature increment, the temperature deviation from the standard model.
- Density atmosphere where the user enter directly the value of the air density.

#### 4.2 Airfoil

Defines the characteristics of the blade airfoil profile.

- Lift curve slope : mean lift curve slope of the blade (derivative of lift coefficient relative to angle of attack) 1/rad ;
- Profile drag : mean blade drag coefficient ;
- Moment coefficient : blade section moment coefficient ;
- Aerodynamic center location : chordwise location of aerodynamic center from leading edge normalized on chord length.

The first two parameters must be considered as tuning parameters. By increasing the lift slope coefficient, the rotor thrust increased while the rotor speed does not change significantly. By increasing the drag profile coefficient, the rotation speed decreased as well as the amplitude of aerodynamics forces.

### 4.3 Induced velocity

Choice of rotor induced velocity model. There are two possible choices :

- Momentum theory : momentum theory or disk actuator theory ;
- Shaydakov theory : theory of Shaydakov.

It is preferable in most cases to use the Shaydakov theory (see technical documentation [\[1\]](#page-13-0)).

The figure [2](#page-4-0) shows the variation of induced velocity and rotor state for the momentum theory (red curve) and Shaydakov theory (blue curve) for different values of advance ratio  $\mu$ . The X axis is  $\overline{\lambda}$ , the axial velocity normalized on thrust velocity and the Y axis is  $\bar{v}$ , the induced velocity normalized on thrust velocity.

It is mandatory to use the Shaydakov theory when rotor incidence is greater than 30 degrees. Shaydakov theory allows to compute vertical descent in autorotation where incidence is 90 degrees.

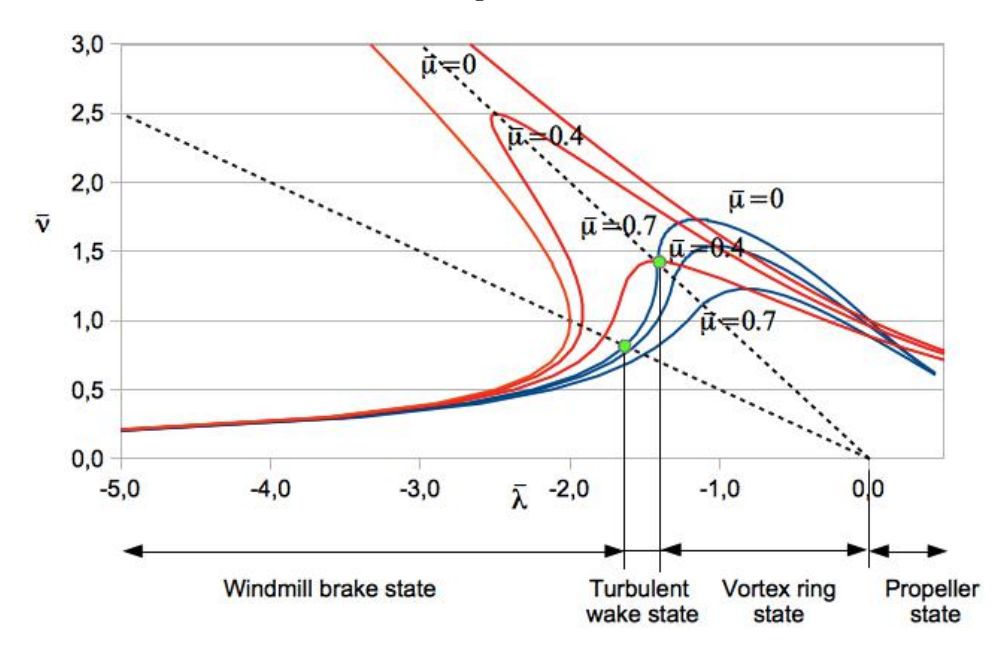

<span id="page-4-0"></span>Figure 2: Variation of induced velocity

### 4.4 Glauert rotor

This section concern parameters of the rotor itself :

- Number of blade ;
- Blade radius ;
- Blade chord ;
- Center of gravity location : chordwise location of blade center of gravity normalized on chord length ;
- Blade twist : value of blade twist at tip ;
- Blade torsional rigidity :  $GJ$  where G is the modulus of rigidity (shear modulus) and  $J$  the torsional rigidity multiplier for the given blade section ;
- Tip loss factor :  $B = 1 C/2R$  most of time set to 0.975;
- Blade moment of inertia : entered by user or computed ;
- Blade flapping and lagging moments of inertia if values are entered by user ;
- Blade mass per unit length if moment of inertia is computed.

When moment of inertia is computed, values taken into account are :

$$
I_b = I_c = m_l \frac{R^3}{3} \tag{1}
$$

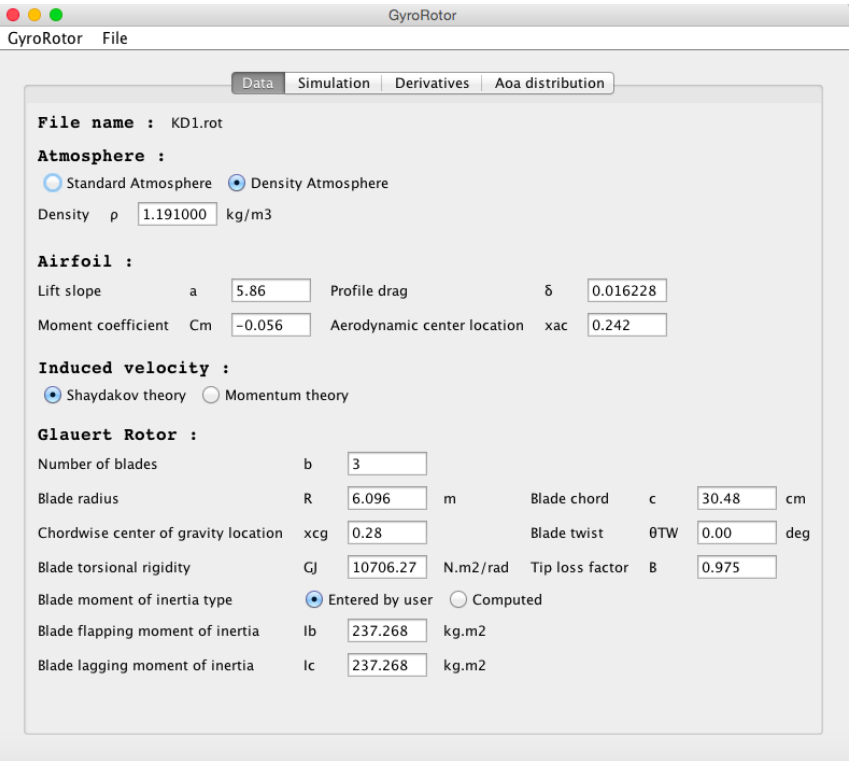

<span id="page-5-0"></span>Figure 3: Kelett KD-1 data panel

To avoid computation of blade twist, the "Blade torsional rigidity" must be set to zero. In this case, Cm, xac and xcg are non relevant and can be set to zeros.

# 5 Simulation panel

To simulate the behavior of the rotor the user selects the "Simulation" panel, enters flight data and clicks on the "Run" button to activate computation of rotor state and get the desired results.

### 5.1 Flight data

Defines the input flight parameters :

- Autorotative mode : the rotor operates in autorotating mode (gyrocopter flight) and the rotor speed is computed by the program;
- Fixed rotation mode : the rotor speed is enter by the user (helicopter mode) ;
- Flight Velocity : aircraft speed (must be positive or zero);
- Incidence NFP : incidence of the rotor relative to the no-feathering plane (must be between -90 and +90 degrees) ;
- Blade pitch : blade pitch at root ;
- Pitch rate : pitch rate of the whole rotor (rotation on the  $\vec{X}_S$  axis, see figure [1\)](#page-3-0) ;
- Roll rate : roll rate of the whole rotor (rotation on the  $\vec{Y}_S$  axis, see figure [1\)](#page-3-0);
- Rotor speed : has to be entered only in helicopter mode.

When rotor is in autorotative mode, a too negative rotor incidence (beyond a few degrees) will lead to non-convergence of the rotational speed.

#### 5.2 Main results

Main results of the simulation are shown on figure [4](#page-9-0) and includes the following parameters :

- Rotor speed : calculated in autorotation mode so that rotor torque is zero ;
- Lock number : ratio of aerodynamic forces to the inertia forces ;
- Solidity : rotor solidity factor ;
- Blade flapping moment : blade moment relative to hinge (independent of azimuth at first order) ;
- Power to drive rotor : power to sent to rotor hub to ensure the given regime ;
- Rotor acceleration : acceleration (or deceleration if negative) of the rotor in case there is no power supplied to the hub ;
- Rotor lift coefficient : coefficient of lift of the rotor ;
- Rotor drag coefficient: coefficient of drag of the rotor (negative in the helicopter mode) ;
- Induced velocity : the value of the induced velocity supposed uniform across the rotor disk (positive downward) ;
- Axial velocity : the value of the air speed passing through the rotor (positive upward) ;
- Working state  $\eta$ : ratio of the axial velocity to the induced velocity.

In steady state of autorotation, rotor acceleration is always zero.

The working state ratio  $\eta =$  $\bar{\lambda}$  $\frac{1}{v}$  defines the operating mode of the rotor for low values of advance ratio (see the figure [2\)](#page-4-0) :

- $n < -2$ : windmill brake state;
- $-2 < \eta < -1$ : turbulent wake state;
- $\bullet$   $-1 < \eta < 0$ : vortex ring state;
- $0 < \eta$ : propeller state.

### 5.3 Flapping coefficient

This section includes flapping coefficients, advance ratio, inflow ratio and mean torsional deformation at 3/4 blade radius :

- Advance ratio : advance or tip-speed ratio ;
- Inflow ratio : inflow ratio relative to the no-feathering plane (positive upward) ;
- Inflow ratio TPP : inflow ratio relative to the tip-path plane (positive upward) ;
- Conning angle : part of the flapping angle independent of the blade azimuth ;
- Longitudinal flapping : longitudinal flapping angle (positive when the rotor tilts backward) ;
- Lateral flapping : lateral flapping, positive when the rotor tilts on the advancing blade side ;
- 2nd longitudinal flapping : second order longitudinal flapping coefficient ;
- 2nd lateral flapping : second order lateral flapping coefficient ;
- 3/4 radius torsional deformation : angle of twist at 0.75 R.

### 5.4 Forces and torque

The last section includes forces and torque :

- Rotor Thrust : general aerodynamic force aligned with the hub axis or rotor axis  $(\vec{T})$ ;
- Lateral induced force : lateral force in the no-feathering plane induced by the lift and in direction of the advancing blade  $(\vec{Y})$ ;
- Lateral induced force TPP : the previous lateral force but expressed in the tip-path plane ;
- Rear drag profile force : rear force in the no-feathering plane due to blade profile drag ;
- Rear induced force : rear force in the no-feathering plane induced by the lift.
- Rear total force : total rear force in the no-feathering plane  $(\vec{H})$  ;
- Rear total force TPP : total rear force in the tip-path plane ;
- Profile drag torque : torque along the rotor hub due to blades profile drag ;
- Induced torque : torque along the rotor hub induced by the lift ;
- Total torque : total torque ;
- Rotor lift : lift force generated by the rotor (perpendicular to airspeed vector) ;
- Rotor drag : drag force generated by the rotor (along airspeed vector, negative in helicopter mode).

In steady state of autorotation, rotor total torque is always zero.

Figure [5](#page-9-1) and [6](#page-10-0) show an another case of simulation for an R22 helicopter flying at maximum power.

| GyroRotor<br>File      |                                                              |                   |       |                                   |     |                |                 |     |  |
|------------------------|--------------------------------------------------------------|-------------------|-------|-----------------------------------|-----|----------------|-----------------|-----|--|
|                        | Simulation<br>Aoa distribution<br><b>Derivatives</b><br>Data |                   |       |                                   |     |                |                 |     |  |
| Run                    |                                                              |                   |       |                                   |     |                |                 |     |  |
| Flight datas :         |                                                              |                   |       | Flapping coefficients :           |     |                |                 |     |  |
| • Autorotative mode    |                                                              | Fixed rotor speed |       | Advance ratio                     |     | μ.             | 0.2138          |     |  |
|                        |                                                              | 97.68             |       | Inflow ratio                      |     | $\lambda$      | 0.0166          |     |  |
| Flight Velocity        | $\cup$                                                       |                   | km/h  | Inflow ratio TPP                  |     | $\lambda$ D    | 0.0228          |     |  |
| Incidence NFP          | $\alpha$ S                                                   | 7.079             | dea   | Conning angle                     |     | a <sub>0</sub> | 7.46            | deg |  |
| <b>Rlade Pitch</b>     | 0 <sub>0</sub>                                               | 5.5               |       | Longitudinal flapping             |     | a1             | 1.66            | deg |  |
|                        |                                                              |                   | dea   | Lateral flapping                  |     | b1             | 2.18            | deg |  |
| Pitch rate             | q                                                            | 0.0               | deq/s | 2nd longitudinal flapping         |     | a2             | 0.255           | deg |  |
| Roll rate              |                                                              | 0.0               |       | 2nd lateral flapping              |     | b2             | $-0.123$ dea    |     |  |
|                        | p                                                            |                   | deg/s | 3/4 radius torsionnal deformation |     | 0 <sub>H</sub> | $-1.358$ deg    |     |  |
| Rotor speed            | $\Omega$                                                     | 197.33            | rpm   |                                   |     |                |                 |     |  |
| Main results :         |                                                              |                   |       | Forces and torque :               |     |                |                 |     |  |
| Lock Number            | V                                                            | 12.38             |       | Rotor thrust                      | T   | 946.56         | daN             |     |  |
| Solidity               | $\mathbf{s}$                                                 | 0.048             |       | Lateral force                     | Υ   | 2.69           | daN             |     |  |
| Blade flapping moment  | M                                                            | 1318.64 daN.m     |       | Lateral force TPP                 | YD  | $-33.36$       | daN             |     |  |
| Power to drive rotor   | P                                                            | $-0.00$           | hp    | Rear profil drag force            | Hp  | 9.14           | daN             |     |  |
| Rotor acceleration     | г                                                            | 0.00              | rpm/s | Rear induced force                | Hi  | 32.23          | daN             |     |  |
| Rotor lift coefficient | <b>CL</b>                                                    | 0.183             |       | Rear total force                  | н   | 41.36          | daN             |     |  |
| Rotor drag coefficient | CD                                                           | 0.031             |       | <b>Rear total force TPP</b>       | HD. | 13.92          | $d$ aN          |     |  |
| Induced velocity       | vi                                                           | 1.26              | m/s   | Profil drag torque                | Qp  |                | $-136.18$ daN.m |     |  |
| Axial velocity         | Vz1                                                          | 2.09              | m/s   | Induced torque                    | Qi  | 136.18         | daN.m           |     |  |
| Working state          | η                                                            | $-2.66$           |       | <b>Total torque</b>               | Q   | 0.00           | daN.m           |     |  |
|                        |                                                              |                   |       | Rotor lift                        | L   | 934.25         | daN             |     |  |
|                        |                                                              |                   |       | Rotor drag                        | D   | 157.70         | daN             |     |  |

<span id="page-9-0"></span>Figure 4: Kelett KD-1 simulation panel

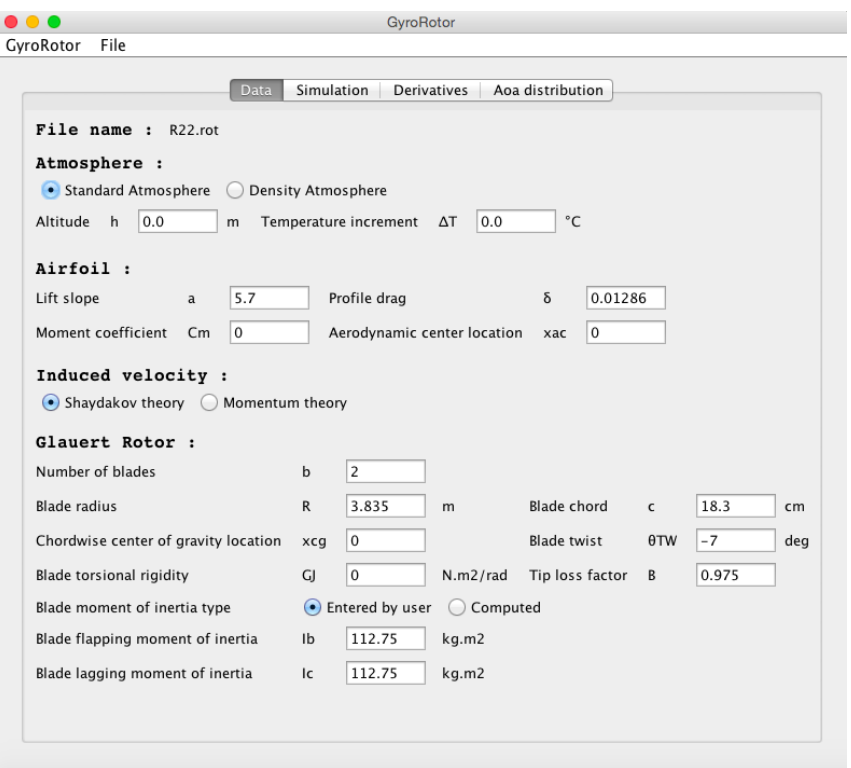

<span id="page-9-1"></span>Figure 5: R22 data panel

| GyroRotor<br>File      |              |                     |                                        |           |                |                  |     |
|------------------------|--------------|---------------------|----------------------------------------|-----------|----------------|------------------|-----|
| Run                    |              | Simulation<br>Data  | <b>Derivatives</b><br>Aoa distribution |           |                |                  |     |
| Flight datas :         |              |                     | Flapping coefficients :                |           |                |                  |     |
| Autorotative mode      |              | • Fixed rotor speed | Advance ratio                          |           | u              | 0.2582           |     |
|                        |              |                     | Inflow ratio                           |           | $\lambda$      | $-0.0760$        |     |
| <b>Flight Velocity</b> | $\mathbf{U}$ | 201.87<br>km/h      | Inflow ratio TPP                       |           | $\lambda$ D    | $-0.0504$        |     |
| Incidence NFP          | $\alpha$ S   | $-15.925$<br>deg    | Conning angle                          |           | a <sub>0</sub> | 1.53             | deg |
| <b>Rlade Pitch</b>     | 00           | 16.174              | Longitudinal flapping                  |           | a1             | 5.70             | dea |
|                        |              | deg                 | Lateral flapping                       |           | b1             | 0.54             | deg |
| Pitch rate             | $\mathbf q$  | 0.0<br>deg/s        | 2nd longitudinal flapping              |           | a2             | 0.100            | deg |
| Roll rate              |              | 0.0                 | 2nd lateral flapping                   |           | b2             | $-0.012$         | deg |
|                        | p            | deg/s               | 3/4 radius torsional deformation       |           | uO             | 0.000            | deg |
| Rotor speed            | $\Omega$     | 520.00<br>rpm       |                                        |           |                |                  |     |
| Main results :         |              |                     | Forces and torque :                    |           |                |                  |     |
| Lock Number            | Y            | 2.45                | Rotor thrust                           | T.        | 619.27         | daN              |     |
| Solidity               | $\mathbf{s}$ | 0.030               | Lateral force                          | Y         | 3.92           | daN              |     |
| Blade flapping moment  | M            | 894, 15 daN.m.      | Lateral force TPP                      | YD        | $-1.92$        | $d$ aN           |     |
| Power to drive rotor   | P            | 130.51 hp           | Rear profil drag force                 | Hp        | 6.22           | daN              |     |
| Rotor acceleration     | п            | $-74.65$ rpm/s      | Rear induced force                     | Hi.       | 70.08          | daN              |     |
| Rotor lift coefficient | CI.          | 0.069               | Rear total force                       | H         | 76.30          | daN              |     |
| Rotor drag coefficient | CD           | $-0.011$            | Rear total force TPP                   | <b>HD</b> | 14.69          | daN              |     |
| Induced velocity       | vi           | 0.50<br>m/s         | Profil drag torque                     | Qp        | $-49.28$       | daN.m            |     |
| Axial velocity         | Vz1          | $-15.88$ m/s        | Induced torque                         | Qi        |                | $-126.99$ daN.m. |     |
| Working state          | n            | 31.03               | <b>Total torque</b>                    | $\Omega$  |                | $-176.27$ daN.m. |     |
|                        |              |                     | Rotor lift                             | L         | $616.44$ daN   |                  |     |
|                        |              |                     | Rotor drag                             | D.        | $-96.54$ daN   |                  |     |

<span id="page-10-0"></span>Figure 6: R22 simulation panel

# 6 Derivatives panel

The derivatives panel allows to compute rotor derivatives for stability purpose. Analytic expression for derivatives formula can be found in reference [\[2\]](#page-13-1).

These derivatives can be computed with respect to no-feathering coordinate system  $(\vec{X}_S, \vec{Y}_S, \vec{Z}_S)$  or body-fixed coordinate system  $(\vec{X}_F, \vec{Y}_F, \vec{Z}_F)$ , see figure [1.](#page-3-0)

Derivatives with respect to no-feathering coordinate system includes derivatives of forces L, D, T, Y, H, rotor torque Q, flapping coefficient  $a_0, a_1, b_1, a_2, b_2$ and induced velocity  $v_i$  with respect to u and w the coordinates of the aircraft velocity, q and p, the pitch and roll rate and  $\Omega$  the rotor speed.

These derivatives can be computed in dimensional form or non-dimensional form. In non-dimensional form the scaling factor are :

- $\rho s A R^2 \Omega^2$  for forces;
- $\rho s A R^3 \Omega^2$  for torque;
- $\Omega R$  for velocity ;
- $\Omega$  for angular velocity.

A is the rotor disc area.

Therefore derivatives are computed with respect to the following parameters

$$
\hat{u} = \frac{u}{R\Omega} = \mu \tag{2}
$$

$$
\hat{w} = \frac{w}{R\Omega} \tag{3}
$$

$$
\lambda_i = \frac{\dot{v}_i}{R\Omega} \tag{4}
$$

$$
\hat{q} = \frac{\hat{q}}{\Omega} \tag{5}
$$

$$
\hat{p} = \frac{p}{\Omega} \tag{6}
$$

$$
\hat{\Omega} = \frac{\Omega}{\Omega} \tag{7}
$$

Derivatives with respect to body-fixed coordinate system includes derivatives of force  $X, Y, Z$ , moment  $L, M, N$  and rotor torque  $Q$ , with respect to  $u'$ and  $w'$  the coordinates of aircraft velocity, q and  $p'$ , the pitch and roll rate and  $\Omega$  the rotor speed.

Theses derivatives, to be computed, require to enter the fuselage incidence and the rotor hub coordinates expressed in the body-fixed coordinate.

Theses derivatives can be calculated in normalized or non-normalized form. In normalized form the following factor are applied :

- on forces : 1 — where m is the gross mass of the aircraft ;  $m$
- on moment : 1  $\frac{1}{I}$ , where *I* is the body moment of inertia  $I_{xx}$  for *L*,  $I_{yy}$  for  $M, I_{zz}$  for  $N$ ;
- on rotor torque : 1  $\frac{1}{I_R}$  where  $I_R$  is the rotor moment of inertia.

Theses values have to be entered by the user. Once all parameters are entered the user have to click on the "Run" button to compute rotor derivatives.

### 7 Aoa distribution

:

The last panel is the blade angle of attack distribution panel. The user can enter seven values of angle of attack to show the distribution. Le right side of the chart (from 0 to 180 degrees azimuth) is the advancing region and the left side (from 270 to 360 degrees azimuth) is the retreating region.

Figure [7](#page-12-0) is the aoa distribution of the R22 helicopter rotor disc for the data and flight parameters of figure [5](#page-9-1) and [6.](#page-10-0)

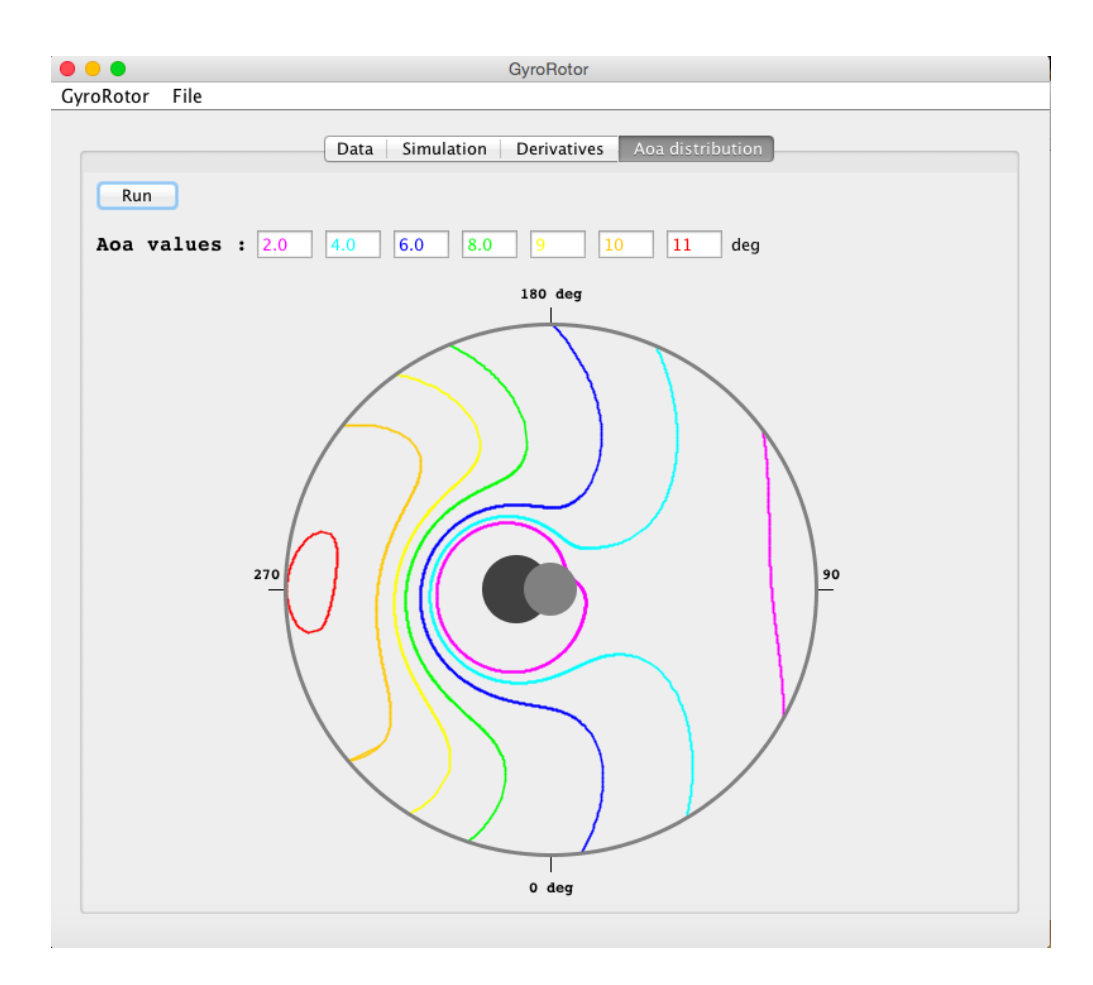

<span id="page-12-0"></span>Figure 7: R22 aoa distribution at full power

# 8 Review of assumption

Mainly two assumptions limit the use of the GyroRotor software :

- The induced velocity through the rotor disk is constant ;
- Blade stall in the retreating region is not modelized.

These limitations leads to the fact that the results are valid only for low values of the advance ratio  $\mu$  and that computation during vortex ring state is not accurate at all.

# References

- <span id="page-13-0"></span>[1] J. Fourcade : Calcul des caractéristiques aérodynamiques d'un rotor en mouvement de translation rectiligne et rotation uniformes ; [www.volucres.](www.volucres.fr)  $\texttt{fr}$  $\texttt{fr}$  $\texttt{fr}$ ; <[download](http://www.volucres.fr/Autogire/resources/GyroRotor/GyroRotor.pdf)>
- <span id="page-13-1"></span>[2] J. Fourcade : Computation of the rotor force and flapping derivatives ;  $www.volucres.fr :$  $www.volucres.fr :$